## Памятка для подготовки к ГИА

### Измерение информации

Бит — минимальная единица измерения информации. Принимает два значения — 0 или 1. Набор из n бит может принимать 2<sup>n</sup> различных значений, соответственно, минимальное количество бит, необходимое для кодирования величины, принимающей одно из k значений, это такое минимальное n, что 2<sup>n</sup>≥k. Байт — минимальная адресуемая ячейка памяти ЭВМ. Равен 8 битам, принимает 256 различных значений.

Килобайт (Кбайт) — 2<sup>10</sup>=1024 байт.

Мегабайт (Мбайт) — 2<sup>10</sup> Кбайт или 2<sup>20</sup> байт.

Гигабайт (Гбайт) — 2<sup>10</sup> Мбайт или 2<sup>20</sup> Кбайт или 2<sup>30</sup> байт.

### Основы логики

Логические выражения принимают одно из двух значений - «Истина» (1) или «Ложь» (0). Над логическими выражениями определены следующие операции:

Отрицание  $\neg$  А.  $\neg$ 0=1,  $\neg$ 1=0.

Логическое «И» (конъюнкция, логическое умножение), Обозначается А / В или А & В.

Логическое «ИЛИ» (дизъюнкция, логическое сложения). Обозначается А V В или А | В.

Следствие (импликация). Обозначается А→В.

Таблицы истинности для основных функций.

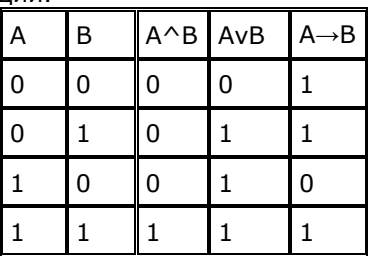

Приоритеты логических операций

Если забыли приоритеты операций, то читайте инструкцию к работе! Отрицание Логическое И Логическое ИЛИ Импликация

### Файловая система

Полное имя файла (полный путь к файлу) в Windows-системах состоит из буквы диска, после которого ставится двоеточие и обратная наклонная черта (обратный слеш), затем через обратные слеши перечисляются подкаталоги, в конце пишется имя файла. Пример:

C:\Windows\System32\calc.exe

Имя файла состоит из двух частей, разделенных точкой:

Название (до точки, часто также называют именем);

Расширение (необязательная часть).

Маска файла. При поиске и отборе файлов, имена которых имеют только часть символов общую, или если вам неизвестно полное точное имя, удобно использовать маску файла. Маска составляется по следующему правилу:

\* - означает произвольное количество любых символов в имени файлы (в том числе и 0 символов)

? - означает ровно один произвольный символ в имени файла.

Например:

???.txt - имя файла с расширением txt, состоящее ровно из трех символов. (123.txt, ab4.txt и т.д..) \*.doc - любой документ формата doc

 $a * b.$   $t$ ? - имя файла имеет произвольное количество символов, начинается и с буквы а, заканчивается буквой b. Расширение - начинается на rt, имеет ровно три символа

### Работы в редакторе электронных таблиц

Использование абсолютных и относительных ссылок

Ячейка в столбце A, строке1 адресуется как A1. Можно адресовать область смежных ячеек с помощью введения координат верхней левой ячейки области, а затем после двоеточия - координат нижней правой ячейки. Например, квадрат, образованный первыми четырьмя ячейками в левом верхнем углу, адресуется как А1:В2.

Таким способом адресации создается относительная ссылка на область А1:В2. Здесь термин "относительная" означает, что ссылка на эту область будет автоматически корректироваться при копировании формул. Абсолютная адресация противоположна относительной адресации. В абсолютной ссылке перед каждой буквой и цифрой помещается знак доллара, например \$А\$1:\$В\$2.

Абсолютные ссылки используются, когда при вычислении ссылаются на одну конкретную ячейку на листе. Если формула, ссылающаяся как раз на эту ячейку, копируется на ячейку ниже относительно первоначальной ячейки, то ссылка соответственно будет передвинута вниз, если координаты ячейки не были определены как абсолютные.

# Передача информации в компьютерных сетях

Если скорость передачи данных — v бит/с, время передачи информации — t с, а объем переданных данных -  $I$  бит, то эти величины будут связаны соотношением:  $I = t \cdot V$ 

Обратите внимание, что все единицы измерения должны быть приведены в соответствие, друг с другом!

## Учебный исполнитель Черепашка

Учебный исполнитель имеет набор команд:

вперед n, где n - вызывает передвижение черепашки на n шагов

направо m , вызывает поворот черепашки по часовой стреки на m градусов, относительно ткушей позиции запись повтори к Гкоманда1 команда21 означает, что последовательность команд в скобках повториться  $k$  nas.

При решении задач этого типа необходимо:

определить на какой угол д будет поворачивать черепашка между двумя командами рисования прямой использовать формулу, позволяющую вычислить угол в правильном р-угольнике  $a = 360/p$ 

исходя из этой формулы, если существуют такие натуральные р, что равенство является верным, то искомой фигурой будет являться правильный р-угольник. Если такого натурального р не сушествует, значит результатом будет незамкнутая ломаная линия.

# Работа с информационными моделями

В заданиях данного типа требуется уметь работать с данными, представленными в виде взвешенного графа. Граф называется взвешенным, если если каждому ребру графа поставлено в соответствие некоторое число, называемое весом ребра. (Например стоимость или дальность перевозки между пунктами А и В) Граф может быть представлен в виде матрицы смежности - таблица, где как столбцы, так и строки соответствуют вершинам графа. В каждой ячейке этой матрицы записывается число, определяющее наличие связи и вес соответствующего ребра от вершины-строки к вершине - столбцу (либо наоборот). При этом, надо понимать, что одной таблице могут соответствовать графы, которые выглядеть очень поразному. Важно уметь строить матрицу смежности по графу и наоборот, соотносить разные графы, понимать, что графы различаются не расположением вершин, а наличием либо отсутствием связей (ребер) между вершинами и весом тих ребер.